# 61A Lecture 25

Friday, October 26

## Scheme is a Dialect of Lisp

What are people saying about Lisp?

- "The greatest single programming language ever designed." -Alan Kay, co-inventor of Smalltalk and OOP
- "The only computer language that is beautiful." -Neal Stephenson, John's favorite sci-fi author
- "God's programming language." -Brian Harvey, Berkeley CS instructor extraordinaire

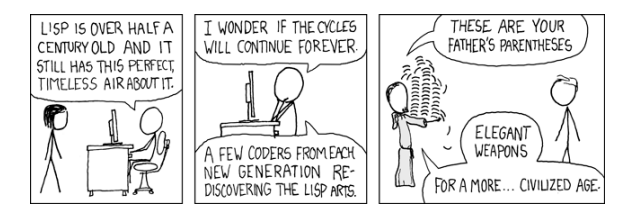

http://imgs.xkcd.com/comics/lisp\_cycles.png

## Scheme Fundamentals

Scheme programs consist of expressions, which can be:

• Primitive expressions: 2, 3.3, true, +, quotient, ...

• Combinations: (quotient 10 2), (not true), ...

Numbers are self-evaluating; symbols are bound to values.

Call expressions have an operator and 0 or more operands.

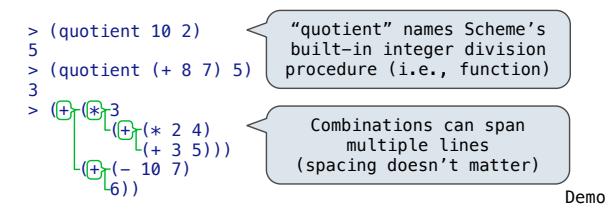

#### Special Forms

- A combination that is not a call expression is a *special form*:
- If expression: (if <predicate> <consequent> <alternative>)
- **And** and **or**: (and <e<sub>1</sub>> ... <e<sub>n</sub>>), (or <e<sub>1</sub>> ... <e<sub>n</sub>>)
- Binding names: (define <name> <expression>)
- New procedures: (define (<name> <formal parameters>) <br/>body>)

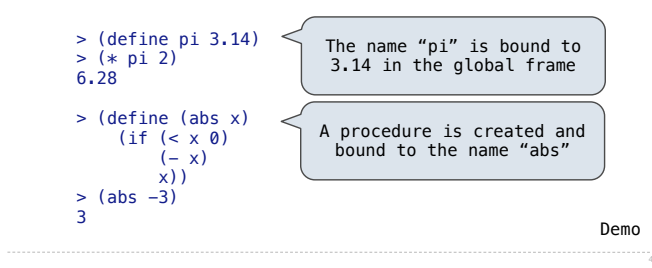

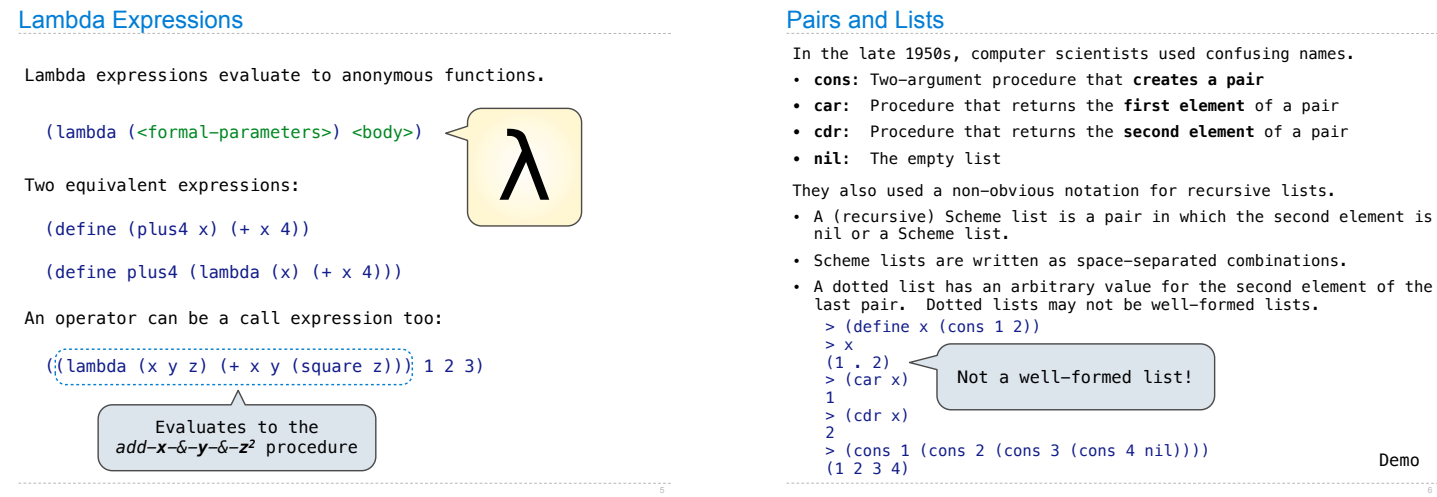

- 
- 
- 
- 
- 
- 
- A dotted list has an arbitrary value for the second element of the last pair. Dotted lists may not be well-formed lists.

Demo

## Symbolic Programming

Symbols normally refer to values; how do we refer to symbols?

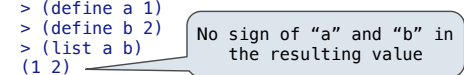

Quotation is used to refer to symbols directly in Lisp.

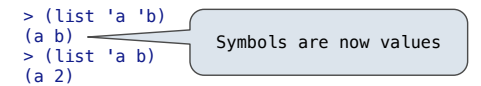

Quotation can also be applied to combinations to form lists.

 > (car '(a b c)) a > (cdr '(a b c))  $(b \ c)$ 

#### Scheme Lists and Quotation

Dots can be used in a quoted list to specify the second element of the final pair.

 > (cdr (cdr '(1 2 . 3))) 3

However, dots appear in the output only of ill-formed lists.

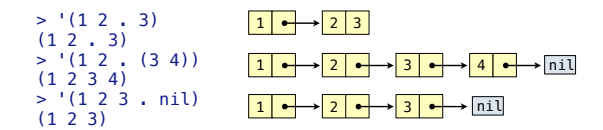

What is the printed result of evaluating this expression?

> (cdr '((1 2) . (3 4 . (5)))) (3 4 5)

The Let Special Form

## Coercing a Sorted List to a Binary Search Tree

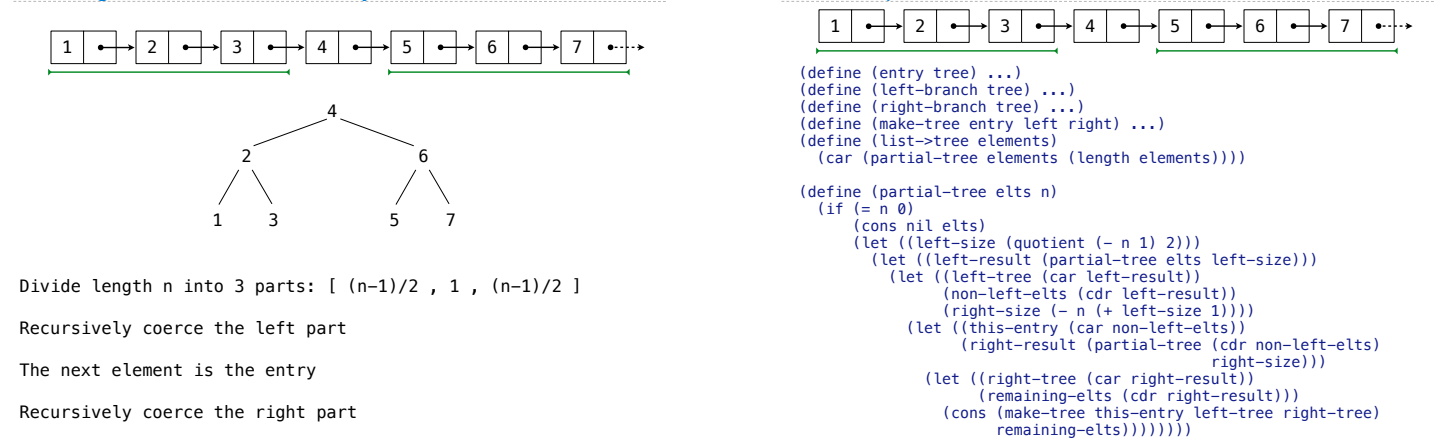

The Begin Special Form

(begin  $\langle \exp_1 > \langle \exp_2 > \ldots \langle \exp_n > \rangle$ 

Demo